### **N.N.**

(das ist ein Hack, damit fehlende Benutzer in der Arbeiten-Übersicht als "N.N." erscheinen)

### **Benutzerseiten**

Um eine Benutzerseite anzulegen, einfach eine Seite user:vorname\_nachname anlegen

# **A**

- [Alexander Bazo](https://wiki.mi.ur.de/user/alexander_bazo)
- [Andreas Schmid](https://wiki.mi.ur.de/user/andreas_schmid)

### **B**

- [Bastian Hinterleitner](https://wiki.mi.ur.de/user/bastian_hinterleitner)
- [Benedikt Haas](https://wiki.mi.ur.de/user/benedikt_haas)

# **C**

**F**

**I**

**J**

- [Christian Wolff](https://wiki.mi.ur.de/user/christian_wolff)
- [Christoph Wuehrl](https://wiki.mi.ur.de/user/christoph_wuehrl)

#### [Felix Raab](https://wiki.mi.ur.de/user/felix_raab)

- [Florian Bockes](https://wiki.mi.ur.de/user/florian_bockes)
- [Florian Echtler](https://wiki.mi.ur.de/user/florian_echtler)

#### [Isabella Hastreiter](https://wiki.mi.ur.de/user/isabella_hastreiter)

[Juergen Hahn](https://wiki.mi.ur.de/user/juergen_hahn)

### **M**

- [Manuel Burghardt](https://wiki.mi.ur.de/user/manuel_burghardt)
- [Markus Heckner](https://wiki.mi.ur.de/user/markus_heckner)
- [Martin Brockelmann](https://wiki.mi.ur.de/user/martin_brockelmann)
- [Miriam Nickl](https://wiki.mi.ur.de/user/miriam_nickl)

### [Patricia Boehm](https://wiki.mi.ur.de/user/patricia_boehm)

# **R**

**P**

[Raphael Wimmer](https://wiki.mi.ur.de/user/raphael_wimmer)

## **S**

• [Start](https://wiki.mi.ur.de/user/start)

## **T**

- [Thomas Wilhelm](https://wiki.mi.ur.de/user/thomas_wilhelm)
- [Tim Schneidermeier](https://wiki.mi.ur.de/user/tim_schneidermeier)

### **V**

- [Valentin Lohmueller](https://wiki.mi.ur.de/user/valentin_lohmueller)
- [Verena Blinzler](https://wiki.mi.ur.de/user/verena_blinzler)
- [Victoria Boehm](https://wiki.mi.ur.de/user/victoria_boehm)

#### [Top ↑](#page--1-0)

From: <https://wiki.mi.ur.de/>- **MI Wiki**

Permanent link: **<https://wiki.mi.ur.de/user/start>**

Last update: **17.01.2013 10:41**

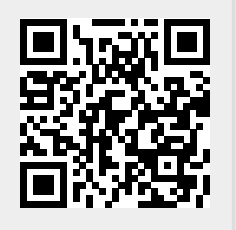